**Photoshop 2020 Crack + Activation Code Download For Windows 2022**

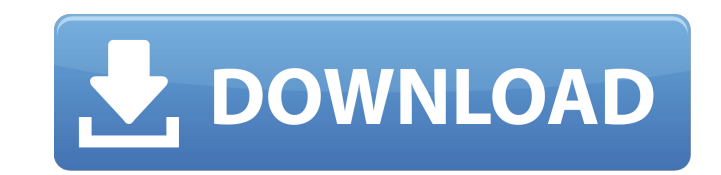

# **Photoshop 2020 [Updated] 2022**

\*\*Note:\*\* Photoshop is also supported in Apple's iPhoto, in Adobe Reader, and in Google's Picasa. ## Optimizing Image Quality \*\*Optimizing image quality\*\* is one of the most essential skills in image production. If you don automation will save you in the long run. Adjusting exposure, color saturation, and sharpness is necessary to create a good-looking image, but you must also make sure that it is in sharp focus. Because digital photography time, a technique you develop now to make that data as sharp as possible will last you a long time. This section shows you how to optimize color and exposure in your images using RAW processing and Lab conversion. The sect your images.

# **Photoshop 2020 Crack+ Activator PC/Windows**

Here are 16 Photoshop elements shortcuts, tips and tricks that can help you use Elements as your top graphic design tool. 1. Adjust Opacity of Photoshop Elements The Edit > Adjust Opacity command is really handy in Photosh opacity (between 0 and 100%) of the image. Open an image. Click Edit > Adjust Opacity. Click and drag the slider to adjust the opacity. 2. Create Magnify Zoom tool One of the most useful tools in Photoshop Elements is the zoom in. But you can also use this feature to get a closer look at any area of the image. Open an image. Click on the magnify tool icon. Click the area you want to zoom in on (or double-click). 3. Create smart paint tool W exactly what you want on the image, only at the exact location where you click. Open an image. Click on the smart paint tool icon. Click and drag on the image to paint. 4. Convert a PNG image to a PSD file A PNG image is a document, you have to right-click on the image and choose Export > Save For Web/Web Archive. Open a PNG image. Click on the Export > Save For Web/Web Archive button. Select the file format to convert to (e.g. JPEG). 5. Rem the backgrounds from an image. Open an image. Click the Adjustments button > Shadows & Highlights. Open the Shadows & Highlights dialog box. Move the Shadow Amount slider all the way to the right to remove the background. one of the most powerful Photoshop Elements plugins. You can use these presets as replacements for settings that you normally perform. You can even add your own presets. Open an image. Click Edit > Preset > Add New Preset. image multiple times with just one click When you are saving an image, you have 388ed7b0c7

# **Photoshop 2020 Crack Activation Key**

Effect of zileuton on interleukin 6, interleukin 8, tumor necrosis factor α, and C-reactive protein levels in patients with peripheral arterial disease. Inflammatory markers are associated with an increased risk of athero (5-LO) may play a role in atherosclerosis. The efficacy of 5-LO inhibitors in atherosclerosis is, however, still controversial. We conducted this study to investigate the effect of the 5-LO inhibitor zileuton on the blood arterial disease, we measured in a placebo-controlled, double-blind, crossover manner interleukin (IL) 6, IL-8, and tumor necrosis factor (TNF)α and C-reactive protein (CRP) levels. Mean baseline levels (95% confidence in pg/mL), 20.8 pg/mL (8.3-37.3 pg/mL), 1.4 pg/mL (0.5-2.5 pg/mL), and 0.9 mg/L (0.4-2.1 mg/L), respectively. Zileuton reduced IL-6, IL-8, TNFα, and CRP levels to 4.2 pg/mL (1.5-9.1 pg/mL), 17.7 pg/mL (9.2-32.0 pg/mL), 0.8 p respectively (difference: -26% [-1.5, -50%], -43% [-17, -70%], -36% [-0.9, -72%], and -38% [-9, -72%], respectively, p There is still a lot to learn about the Sun's birth, but scientists now have an eye-opening new view of Caption

### **What's New in the?**

Yangshuo International Conference Center The Yangshuo International Conference Center, formerly known as the Hotel Zone Yangshuo International Conference Center, is a group of five luxury hotels under the management of Cos Guangxi, China. The first international conference Center was established in 1993. The distinctive Yangshuo International Conference Center has been a part of the enhanced and expanded functionality of Yangshuo's Hotel Zon External links Yangshuo International Conference Center References Category:Yangshuo Category:Hotels in Guangxi Category:1993 establishments in ChinaThe Monuments Men: Allied Heroes or Nazi Thieves? The cover photo for the Edsel and William Stout, published in April 2014 Something strange happened at the beginning of the spring of 1944. The Allies had been aiming to liberate as many parts of the former German empire as possible-Stalingrad an cities—but suddenly, they stepped back from the fight. The Germans had been pushed back to France, and then the Allied lines had moved back again, along the Mediterranean. In the spring of 1944, they were being pushed back Allies were about to allow the Nazis to reshape the European map the way they wanted. What was that all about? The men who would become known as The Monuments Men were there to answer that question. They were the officers and British, the French and the Poles-who went deep behind the front to save the cultural riches that the Nazis would otherwise destroy. Sometimes they saved the art-because they were on the side of the people who made it, they were taking a stand against the people who had destroyed it. Today we're going to look at the most famous of these men, and see what he had to say about his work. "I like the smell of a good fire," Robert M. Edsel wro Thieves?. The words are from a letter Edsel wrote home to his wife, but they sum up his work on that early 1944 tour. He knew

### **System Requirements:**

If you are using an x86 Windows PC with a 2 GHz or faster processor and 2GB or more of memory, the Windows version will run fine. You will need an older (and faster) computer with a suitable processor for the handheld vers version can be downloaded via Amazon Appstore for free and supported from there. For details on the Appstore, and some other issues, see: The program does use Flash (ActionScript)

[https://horley.life/wp-content/uploads/2022/07/Photoshop\\_CC\\_2018.pdf](https://horley.life/wp-content/uploads/2022/07/Photoshop_CC_2018.pdf) <https://polar-mesa-91022.herokuapp.com/jayfri.pdf> [https://xn--80aagyardii6h.xn--p1ai/wp-content/uploads/2022/07/adobe\\_photoshop\\_cc\\_2015\\_product\\_key\\_and\\_xforce\\_keygen\\_\\_free\\_latest.pdf](https://xn--80aagyardii6h.xn--p1ai/wp-content/uploads/2022/07/adobe_photoshop_cc_2015_product_key_and_xforce_keygen__free_latest.pdf) <https://wakelet.com/wake/3Mj6J4oIX4F3usXv7Ynvj> [https://www.kisugarshop.com/wp-content/uploads/2022/07/Adobe\\_Photoshop\\_2021\\_Version\\_2243.pdf](https://www.kisugarshop.com/wp-content/uploads/2022/07/Adobe_Photoshop_2021_Version_2243.pdf) [https://alkahfisomalangu.id/wp-content/uploads/2022/07/Adobe\\_Photoshop\\_2022\\_Version\\_231\\_With\\_License\\_Key\\_Download\\_WinMac.pdf](https://alkahfisomalangu.id/wp-content/uploads/2022/07/Adobe_Photoshop_2022_Version_231_With_License_Key_Download_WinMac.pdf) <http://sungverlu.yolasite.com/resources/Photoshop-CC-keygenexe--With-Registration-Code-Free-Download-2022-New.pdf> <https://trello.com/c/n8O627fx/52-photoshop-2022-version-23-crack-full-version-pc-windows> <http://incalno.yolasite.com/resources/Photoshop-CC-2018-jbkeygenexe--Serial-Number-Full-Torrent-3264bit.pdf> <https://blooming-plains-83292.herokuapp.com/lynntaa.pdf> <https://hashpk.com/wp-content/uploads/2022/07/ottpap-1.pdf> <https://www.enriquetabara.com/wp-content/uploads/2022/07/imrianys.pdf> <https://trello.com/c/Jk9zcBpo/73-photoshop-cc-2014-keygen-for-lifetime-free-for-windows> [https://hksdigitalhosting.com/wp-content/uploads/2022/07/Adobe\\_Photoshop\\_2021\\_Version\\_2243.pdf](https://hksdigitalhosting.com/wp-content/uploads/2022/07/Adobe_Photoshop_2021_Version_2243.pdf) <https://footpathschool.org/wp-content/uploads/2022/07/valeulr.pdf> <https://www.rutaecologica.com/wp-content/uploads/2022/07/yudeken.pdf> <https://guarded-caverns-85868.herokuapp.com/whookai.pdf> <https://intense-waters-55315.herokuapp.com/yitznich.pdf> [https://champlife.de/wp-content/uploads/2022/07/Photoshop\\_CC\\_For\\_Windows\\_March2022.pdf](https://champlife.de/wp-content/uploads/2022/07/Photoshop_CC_For_Windows_March2022.pdf) <https://pure-sierra-15197.herokuapp.com/blaycar.pdf> [https://gforce.dev/wp-content/uploads/2022/07/Adobe\\_Photoshop\\_2021\\_Version\\_2210\\_Download\\_3264bit-2.pdf](https://gforce.dev/wp-content/uploads/2022/07/Adobe_Photoshop_2021_Version_2210_Download_3264bit-2.pdf) <https://nbdsaudi.com/wp-content/uploads/2022/07/rosvan.pdf> [https://thenetworkcircle.com/wp-content/uploads/2022/07/Adobe\\_Photoshop\\_2021\\_Version\\_223-1.pdf](https://thenetworkcircle.com/wp-content/uploads/2022/07/Adobe_Photoshop_2021_Version_223-1.pdf) <https://vegetarentusiast.no/wp-content/uploads/2022/07/niqbeli.pdf> <https://calm-inlet-42478.herokuapp.com/osylyv.pdf> [https://manupehq.com/wp-content/uploads/2022/07/Photoshop\\_2020-1.pdf](https://manupehq.com/wp-content/uploads/2022/07/Photoshop_2020-1.pdf) <http://classacteventseurope.com/wp-content/uploads/2022/07/yarjane.pdf> [https://bestpornweb.site/wp-content/uploads/2022/07/Adobe\\_Photoshop\\_2021\\_Version\\_2231\\_keygen\\_only\\_\\_Activation\\_Code\\_With\\_Keygen\\_Free\\_WinMac\\_Lat.pdf](https://bestpornweb.site/wp-content/uploads/2022/07/Adobe_Photoshop_2021_Version_2231_keygen_only__Activation_Code_With_Keygen_Free_WinMac_Lat.pdf) https://quickpro.site/wp-content/uploads/2022/07/Photoshop\_2022\_Serial\_Key\_Serial\_Key\_X64\_Latest\_2022.pdf

#### Related links: